## **Setting of full monitoring (Users)**

## User - setting of full monitoring

The full monitoring is activated by the setting of application parameter **AuditDepth\_USER** (the application parameter) on the value different from 0. The value represents a time depth of the stored information in months. The value 0 (or absence of parameter) deactivates the monitoring.

The full identification of **AuditDepth\_USER** is:

HKEY\_LOCAL\_MACHINE\SOFTWARE\Ipesoft\instance\cfg\_ApplicationName\KERNEL\AuditDepth\_USER

A type of parameter is DWORD.

If the monitoring is activated, the system saves the required information into the monitoring database of application.

When system starting and then periodically (every 7th day in month at 10:00 p.m.) it checks the parameter setting. If **AuditDepth\_USER** is different from 0, the system deletes the records older than defined parameter (number of months). D2000 Server records the periodic scheduling of checking the parameters also into log file as follows:

Periodic AUDIT Action: Next Check of Audit Depth will be at <dd.mm.rrrr hh:mi>

The status of monitoring may be found by a tell command for D2000 Server - [AUDIT\\_INFO](https://doc.ipesoft.com/display/D2DOCV11EN/D2000+Tell+-+command+Syntax#D2000TellcommandSyntax-audit_info).

The current configuration of users can be recorded (only once) into the monitoring database by the tell command [AUDIT\\_INFO REINIT USER.](https://doc.ipesoft.com/display/D2DOCV11EN/D2000+Tell+-+command+Syntax#D2000TellcommandSyntax-audit_info)

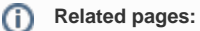

[User - monitoring changes in configuration](https://doc.ipesoft.com/pages/viewpage.action?pageId=3443265) [Processing of generated files](https://doc.ipesoft.com/pages/viewpage.action?pageId=3443263) [Parameters for the D2000 Server process](https://doc.ipesoft.com/display/D2DOCV11EN/Parameters+for+D2000+Server)